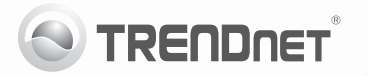

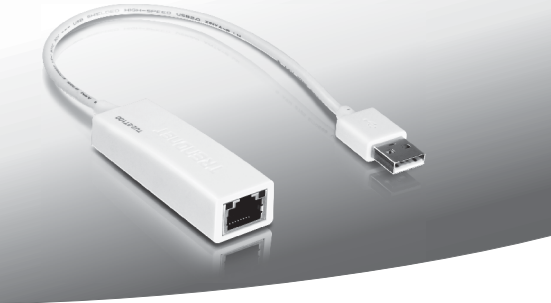

# **USB 2.0 to 10/100Mbps Fast Ethernet Adapter**

## TU2-ET100

• Lühike paigaldusjuhend [1]

## **1. Enne alustamist**

### **Pakendi sisu**

- $\cdot$  TU2-ET100
- Mitmekeelne lühike paigaldusjuhend
- CD-ROM (kasutusiuhend ia Draiveri)

Kui ükskõik milline eespool sisu on puudu, võtke palun ühendust oma edasimüüjaga

### **Minimaalsed nõuded süsteemile**

- CD-ROM kettaseade
- $\bullet$  USB Port: 2.0 või 1.0

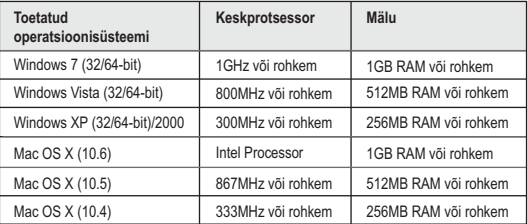

## **2. Kuidas paigaldada**

#### **Märkus:**

- 1. Ärge paigaldage TU2-ET100 oma arvutisse ennem, kui seda teil palutakse teha.
- 2. Mac OS X (10.1 ~ 10.6) juhised leiate kasutaja käsiraamatust kaasasolevast CD-ROM'ilt.
- **1.** Pange Draiveri CD-plaat CDkettaseadmesse.
- **2.** . Klikkige Run Autorun.exe (Windows 7/Vista puhul).

**3.** Klikkige **Install Driver**.

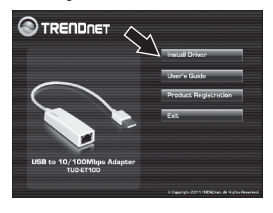

**4.** Järgige **InstallShield Wizard** juhiseid ja seejärel klikkige **Finish** nupul.

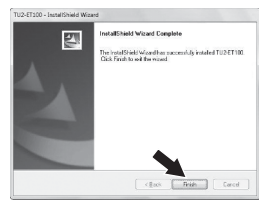

- **5.** Klikkige **Exit**. Eemaldage draiveri CD-plaat arvuti CD-kettaseadmest.
- **6.** Ühendage Adapter arvuti vabasse USB porti.
- **7.** Draiverid paigaldatakse automaatselt.
- **8.** Ühendage võrgukaabel TU2-ET100'st switchi, ruuteri või kaabel/DSL modeemi.

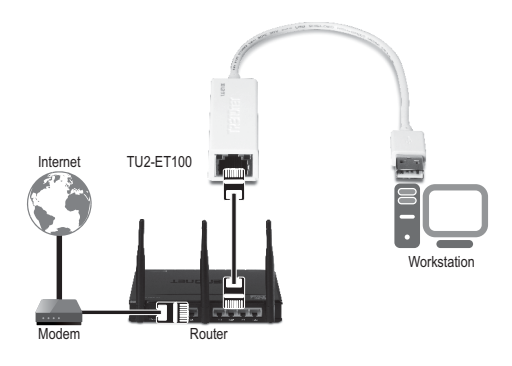

**Paigaldamine on nüüd lõppenud.**

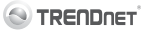

#### **Company Information:**

Company Name: **TRENDnet, Inc.** 

Company Address: 20675 Manhattan Place Torrance, CA 90501 **TICA** 

#### Product Information:

Product Description: USB to 10/100Mbps Adapter

Model Number: TLI2-FT100

Brand name: TRENDnet

#### **Technical Standards:**

EN 55022 - 2006 + 61 - 2007 Class B EN 61000-3-2 · 2006 + 41 · 2008 + 42 · 2009 EN 61000-3-3:2008 EN 55024 · 1998 + A1 · 2001 + A2 · 2003

#### Declaration:

The product is herewith confirmed to comply with the requirements of Directive 2004/108/EC of the Council (European Parliament) on the EMC directive.

I hereby declare that the products and devices mentioned above are consistent with the standards and provisions of the *auidelines*.

Sonny Su

Full Name

August 10, 2011

Date

Director of Technology

- Position / Title

 $\epsilon$  $\Gamma$ 

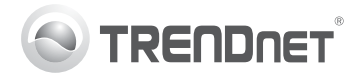

# **Product Warranty Registration**

Please take a moment to register your product online. Go to TRENDnet's website at http://www.trendnet.com/register

#### Certifications

This equipment has been tested and found to comply with FCC and CE Rules. Operation is subject to the following two conditions:

(1) This device may not cause harmful interference.

(2) This device must accept any interference received. Including interference that may cause undesired operation

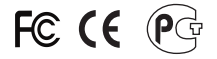

Waste electrical and electronic products must not<br>be disposed of with household waste. Please<br>recycle where facilities exist. Check with you Local Authority or Retailer for recycling advice

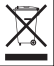

NOTE: THE MANUFACTURER IS NOT RESPONSIBLE FOR ANY RADIO OR TV INTERFERENCE CAUSED BY UNAUTHORIZED MODIFICATIONS TO THIS FOURMENT. SUCH MODIFICATIONS COULD VOID THE USER'S AUTHORITY TO OPERATE THE EQUIPMENT

#### **ADVERTENCIA**

En todos nuestros equipos se mencionan claramente las características del adaptador de alimentacón necesario para su funcionamiento. El uso de un adaptador distinto al mencionado puede producir daños fisicos y/o daños al equipo conectado. El adaptador de alimentación debe operar con voltaje y frecuencia de la energia electrica domiciliaria existente en el pais o zona de instalación.

> TRENDnet 20675 Manhattan Place Torrance CA 90501 USA

Convright ©2011, All Rights Reserved, TRENDnet,